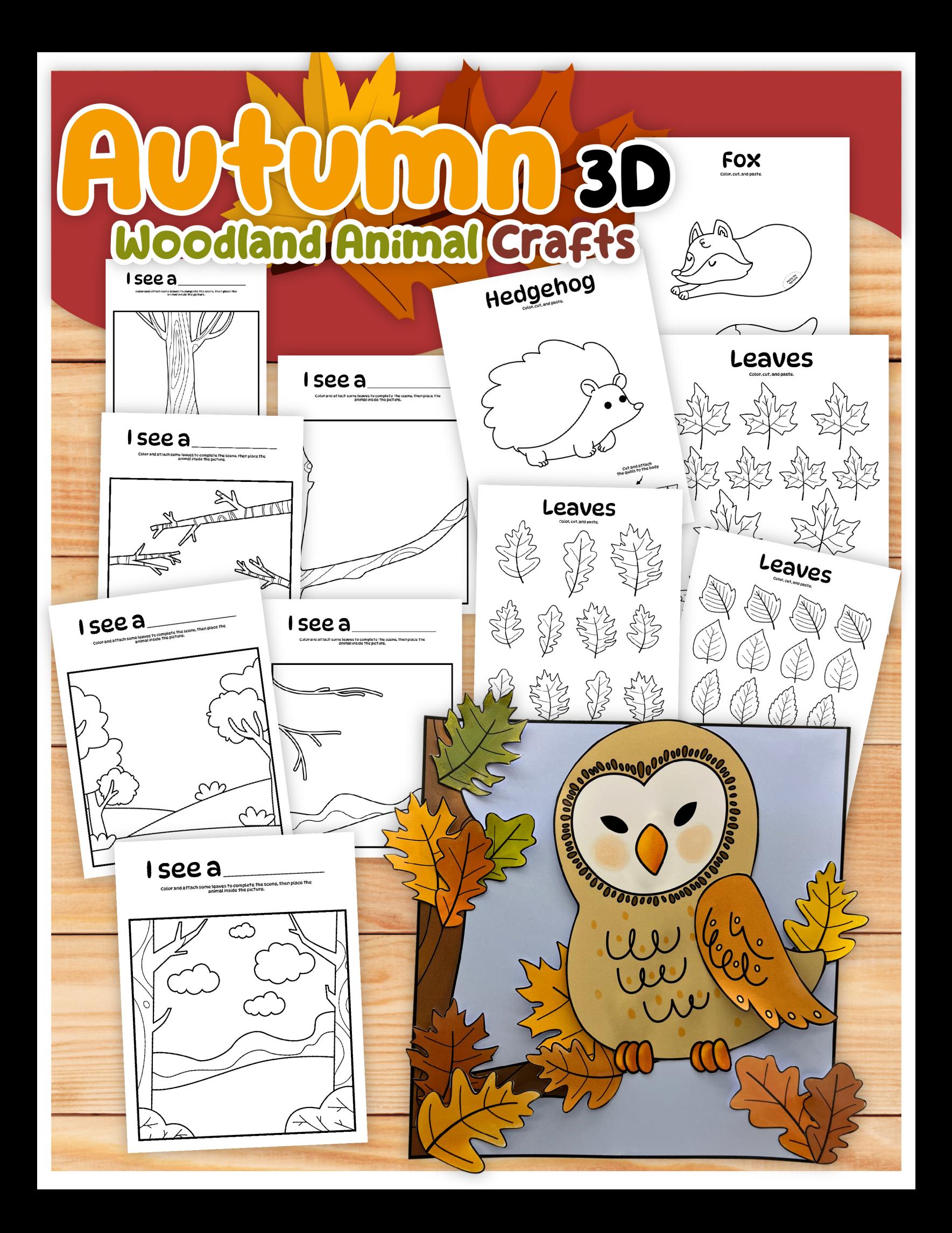

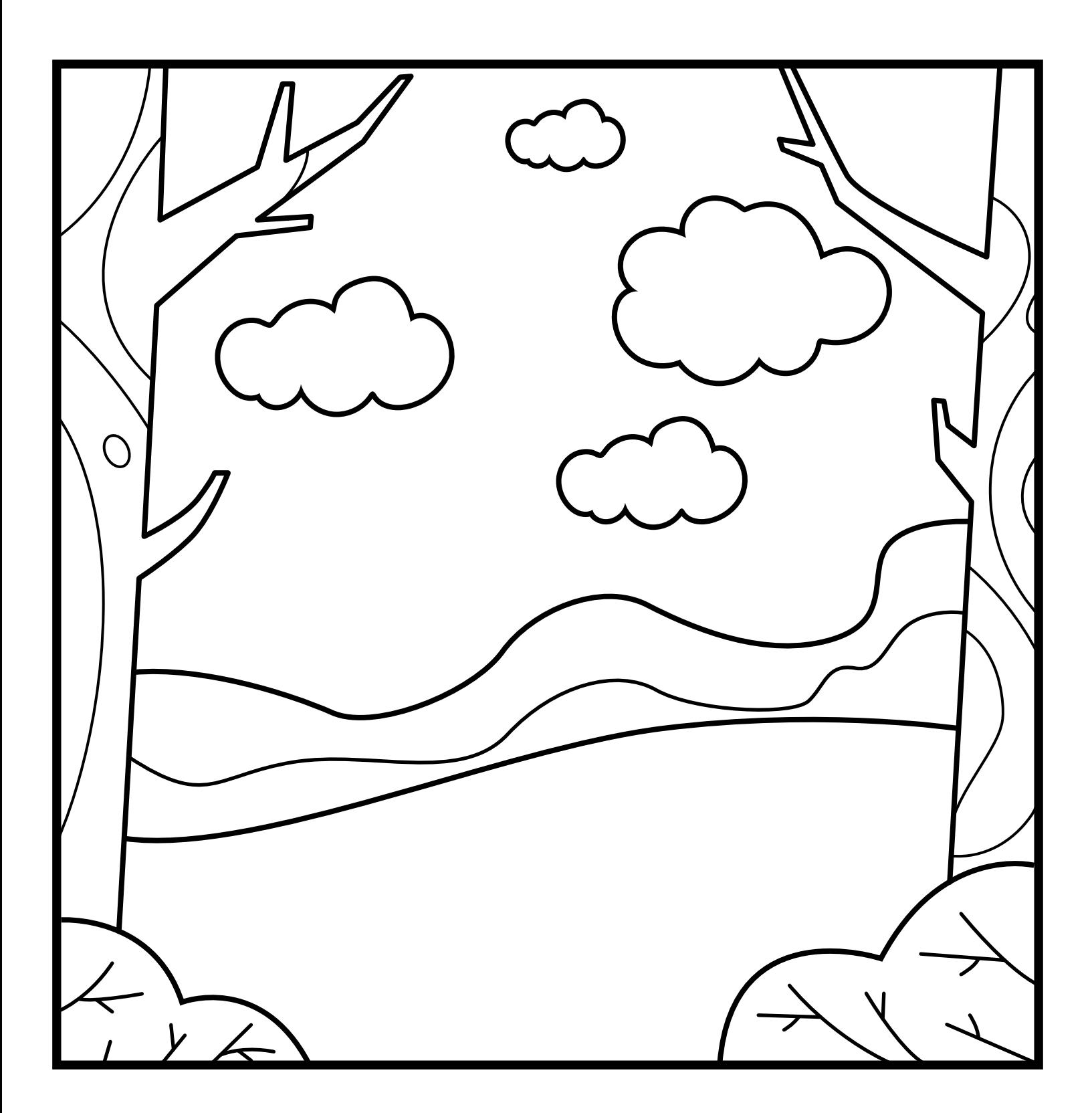

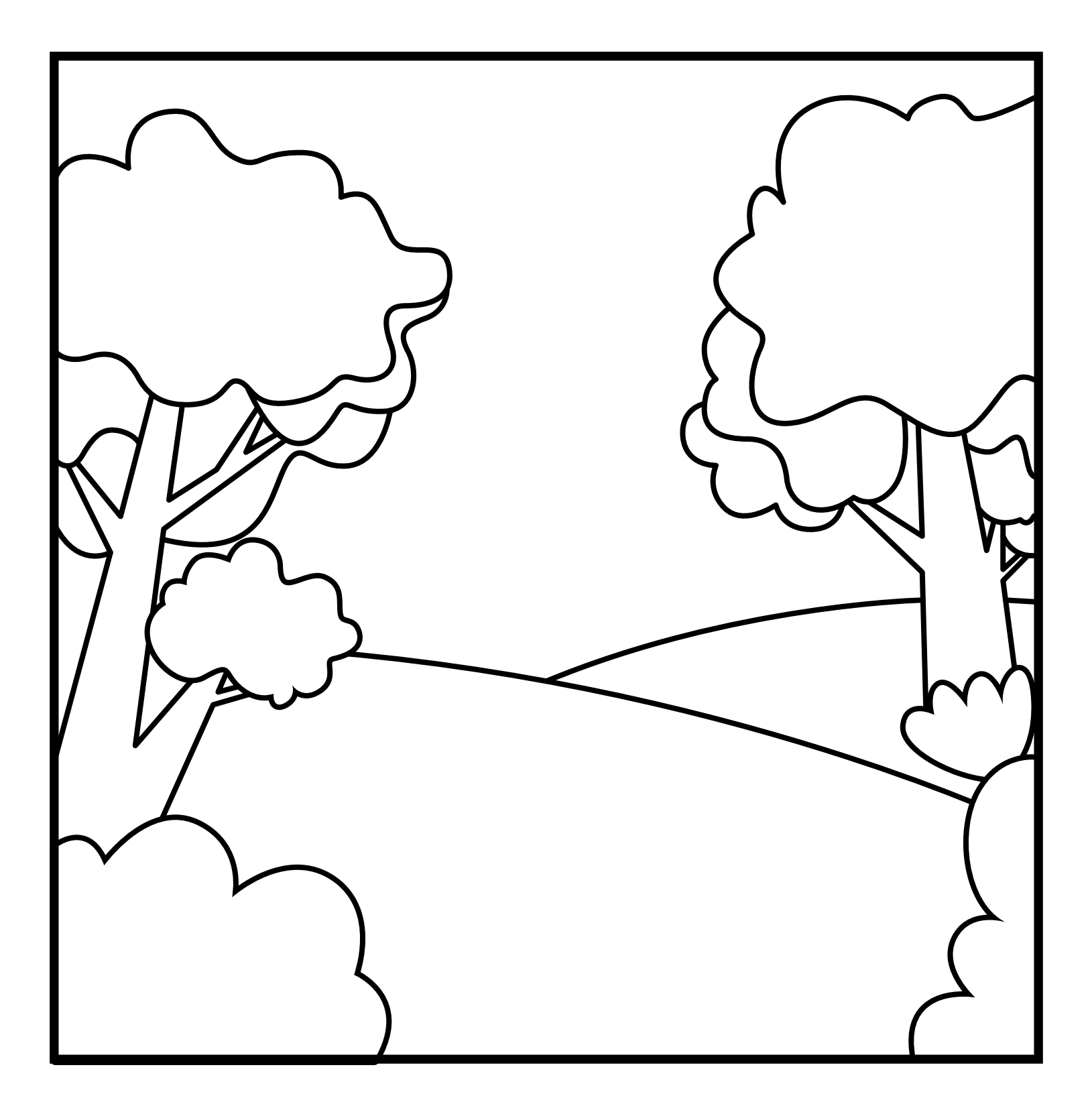

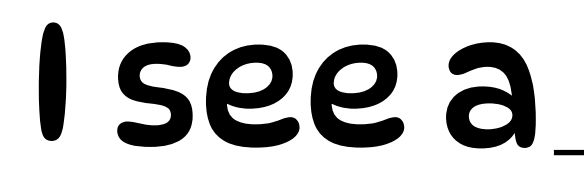

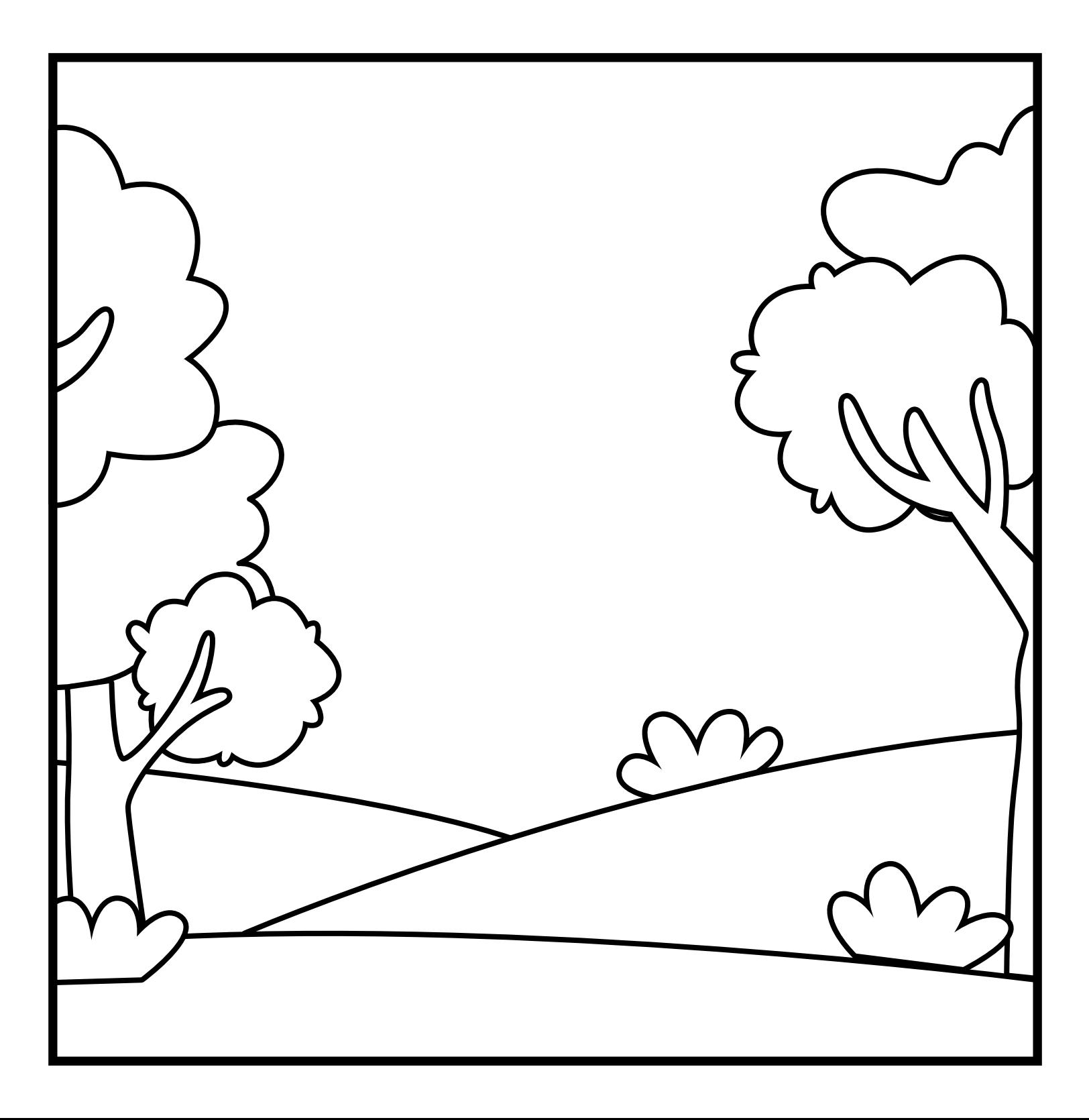

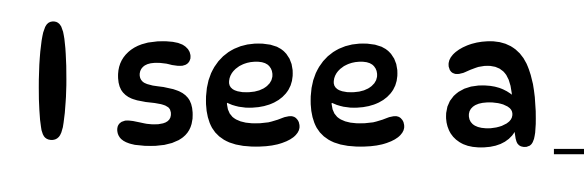

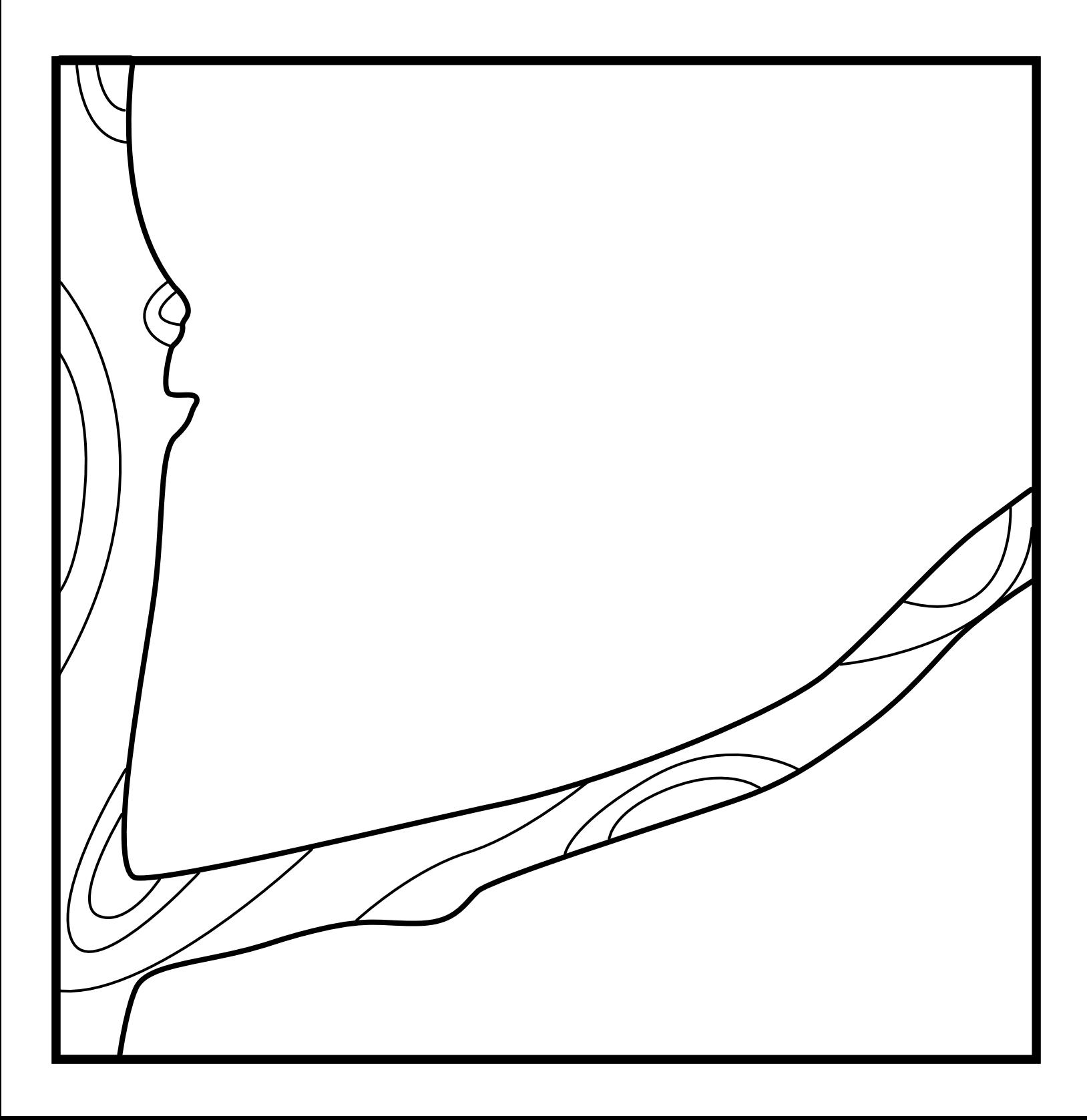

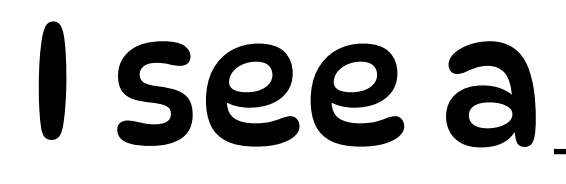

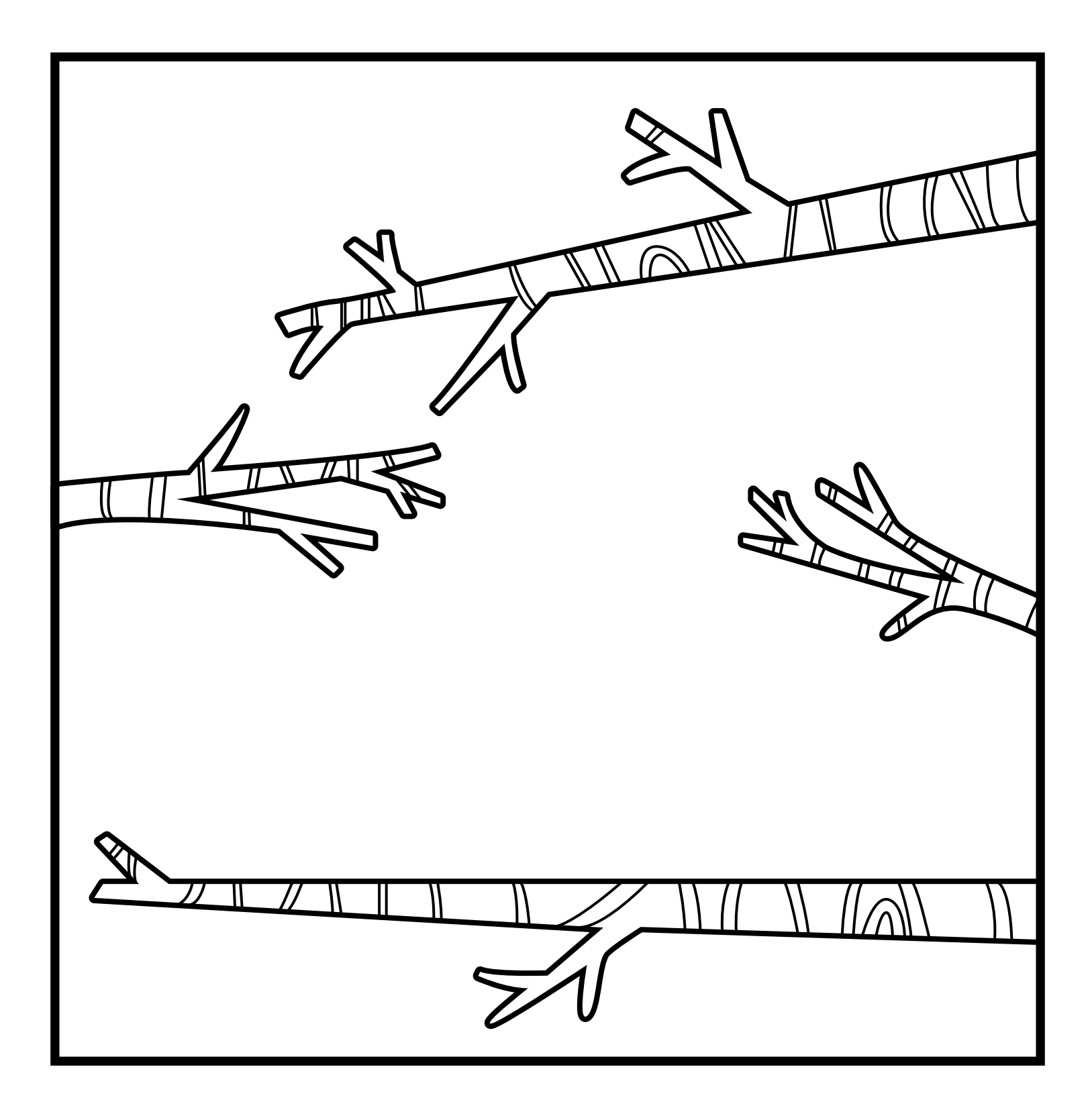

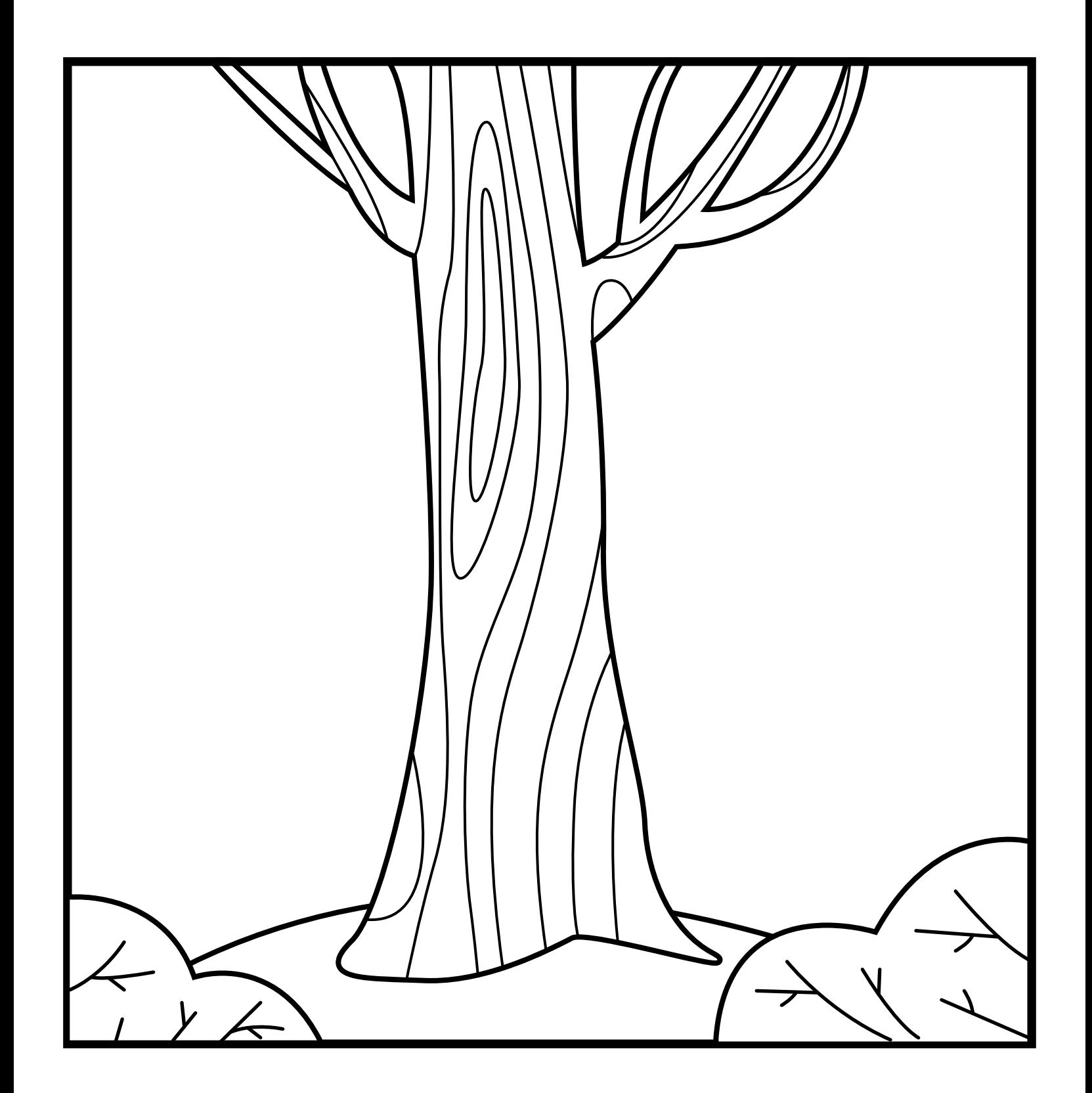

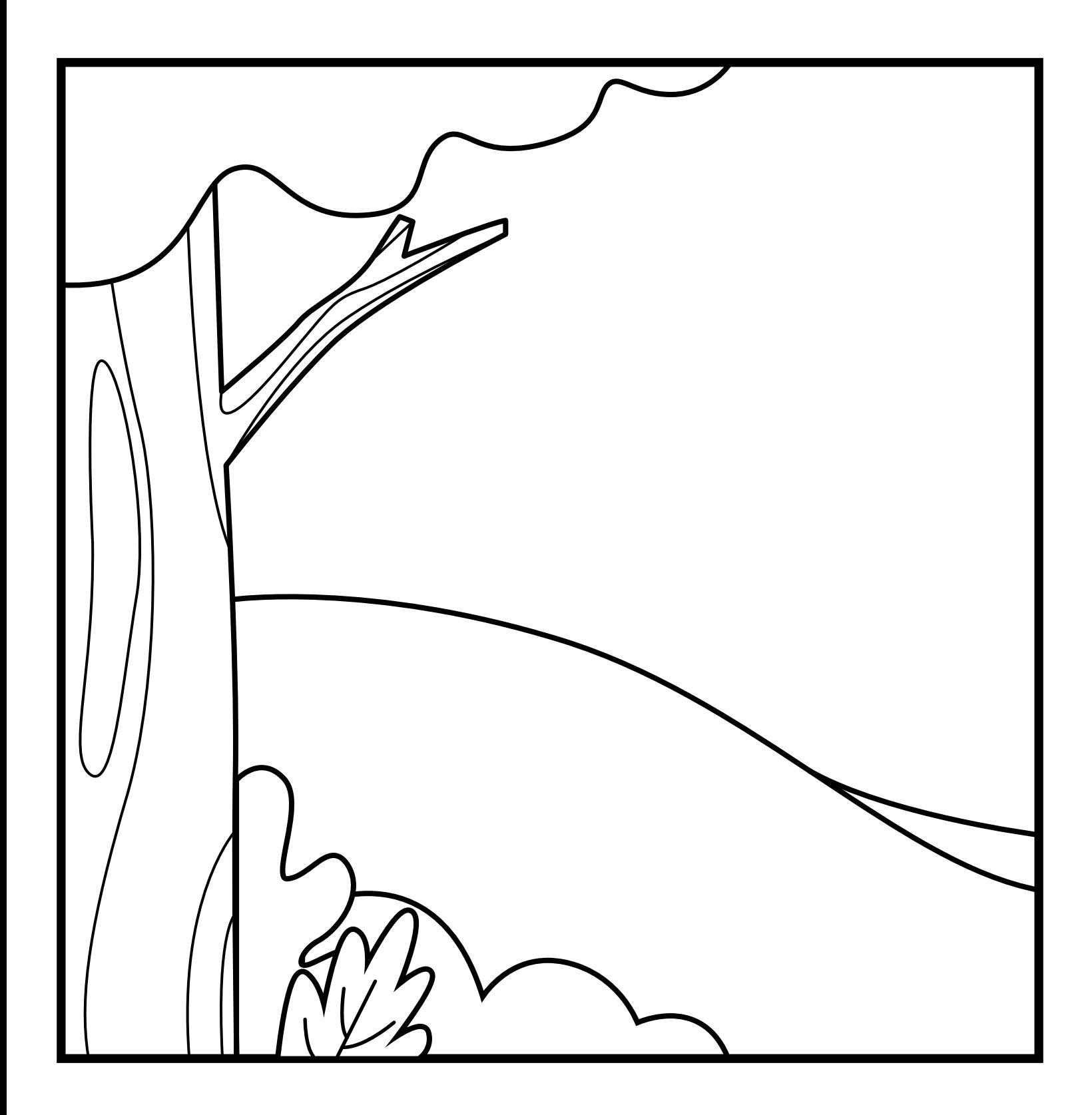

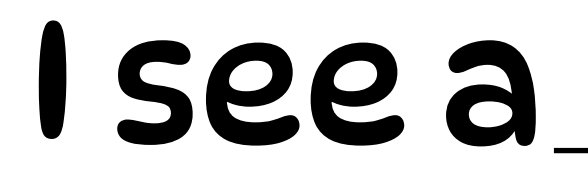

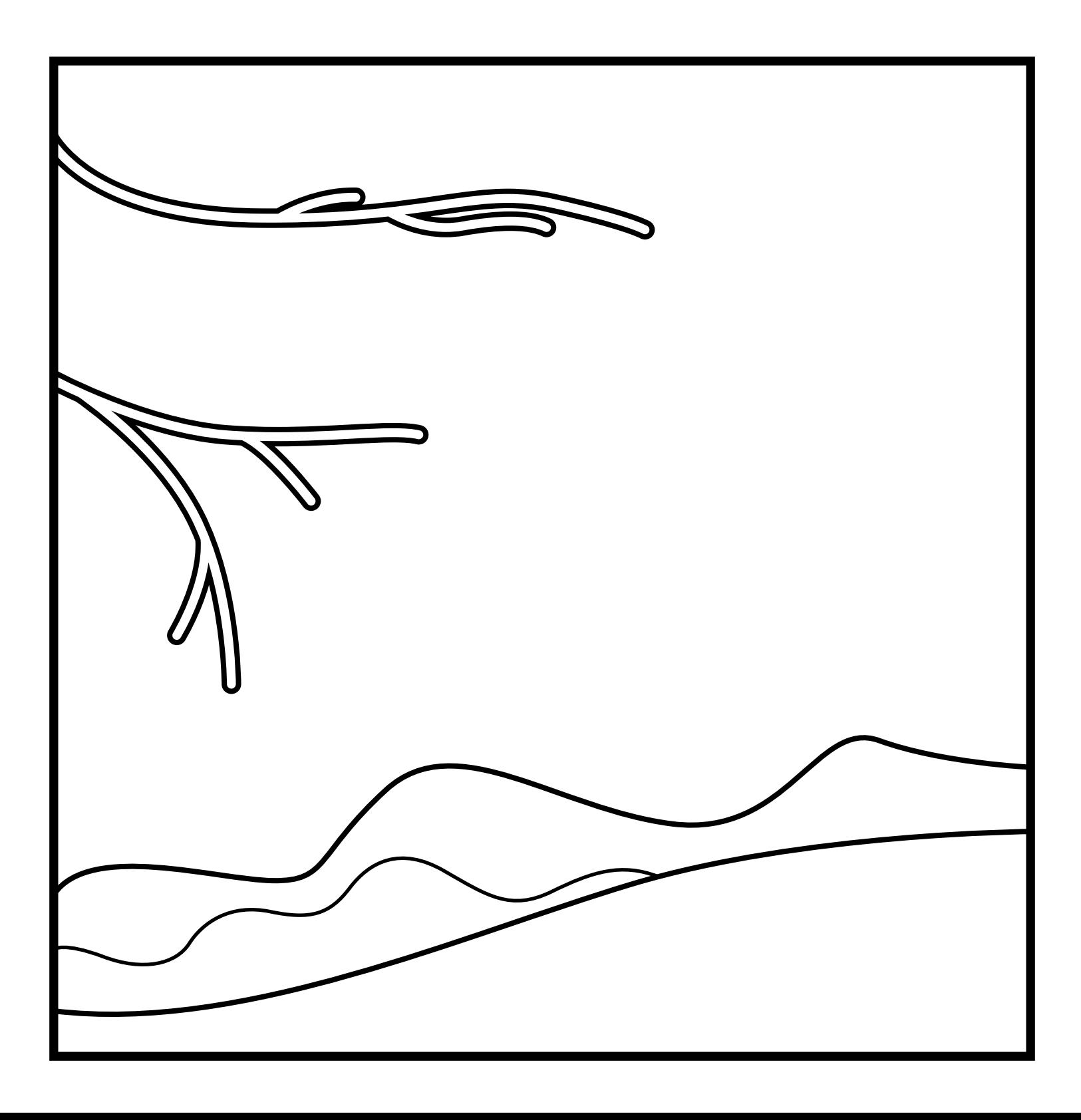

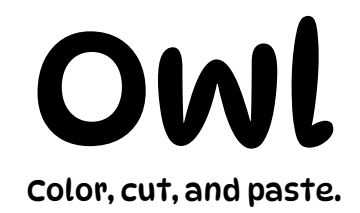

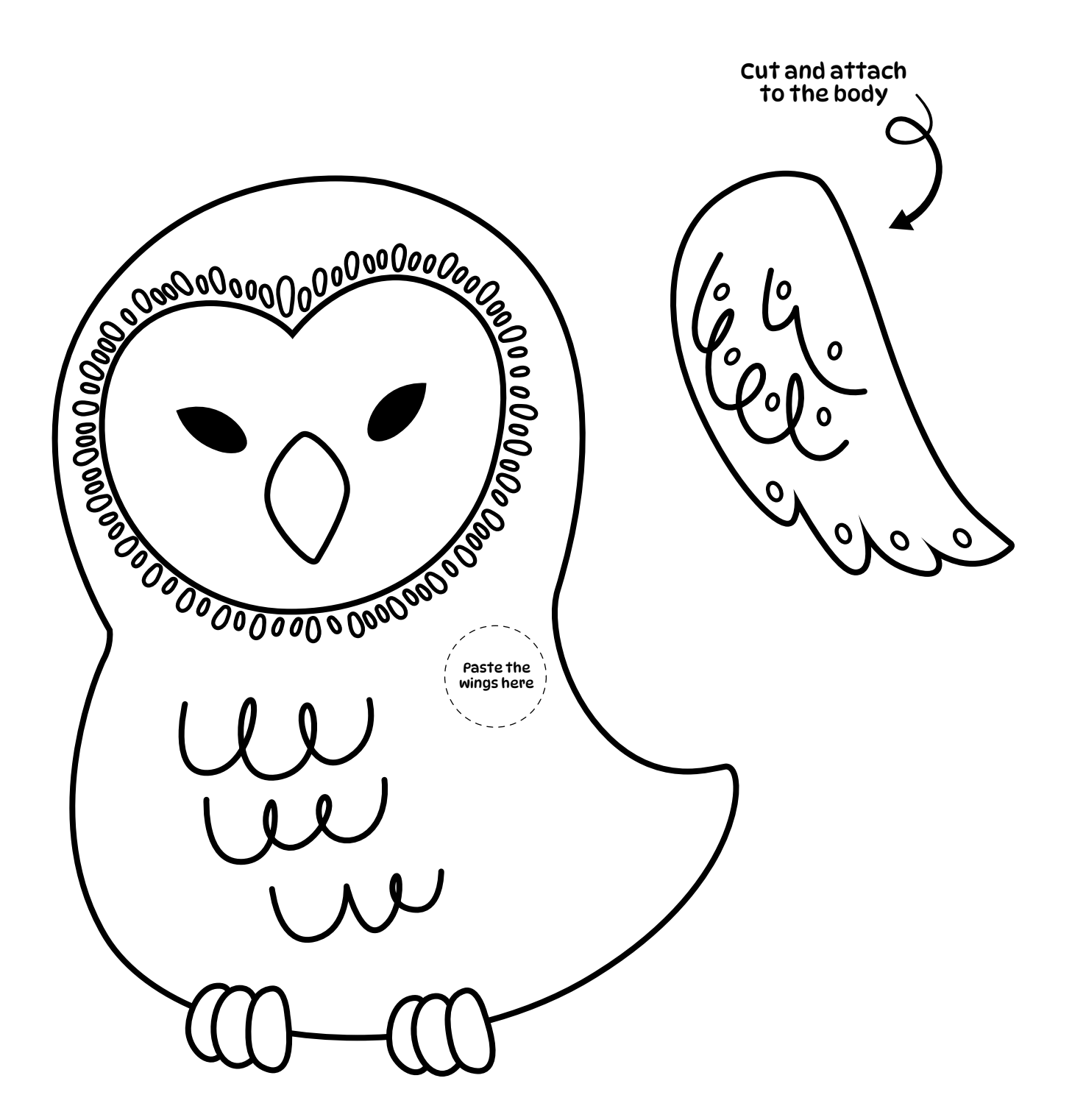

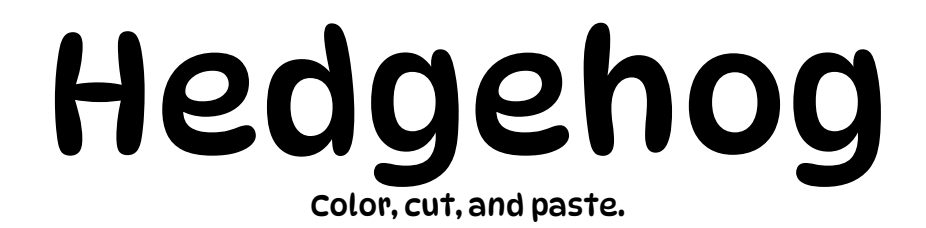

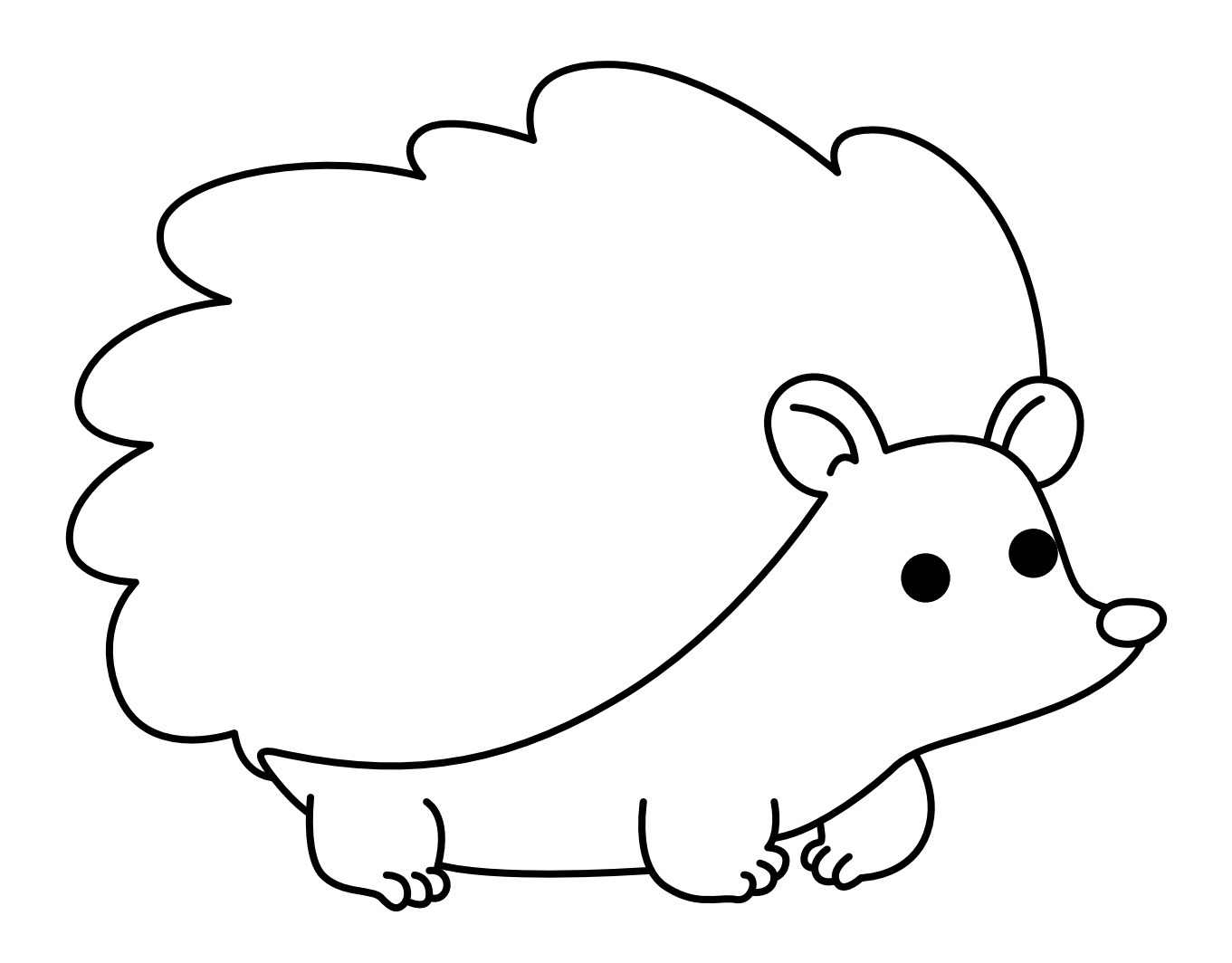

Cut and attach the quills to the body

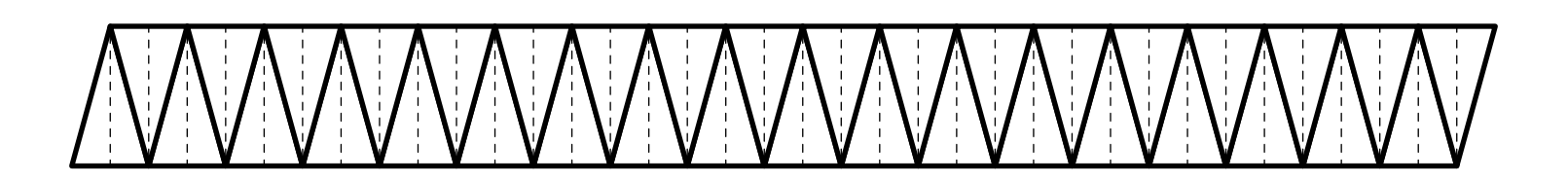

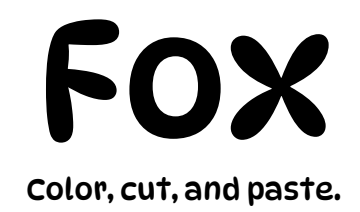

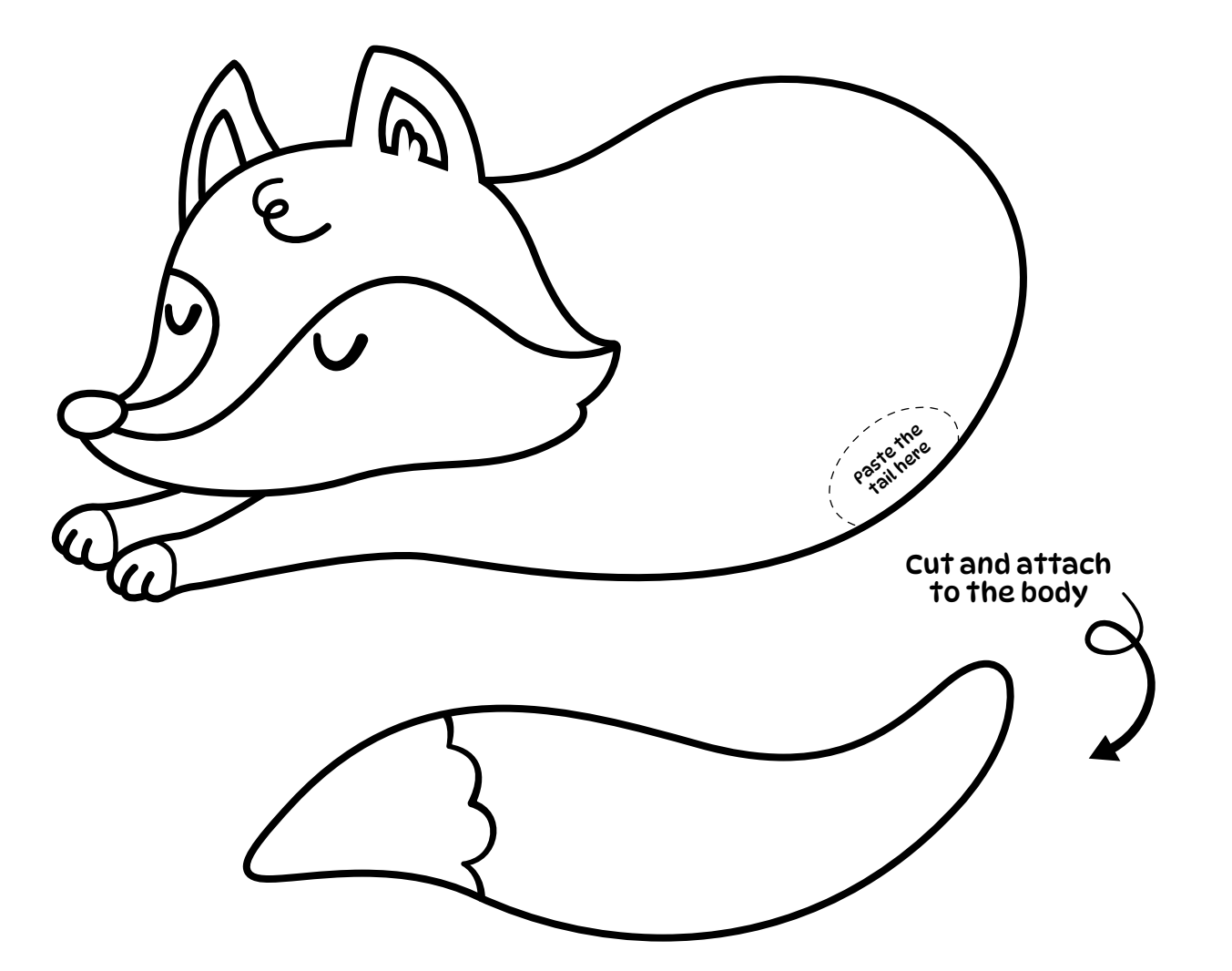

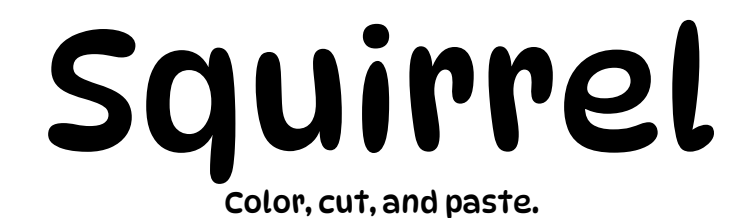

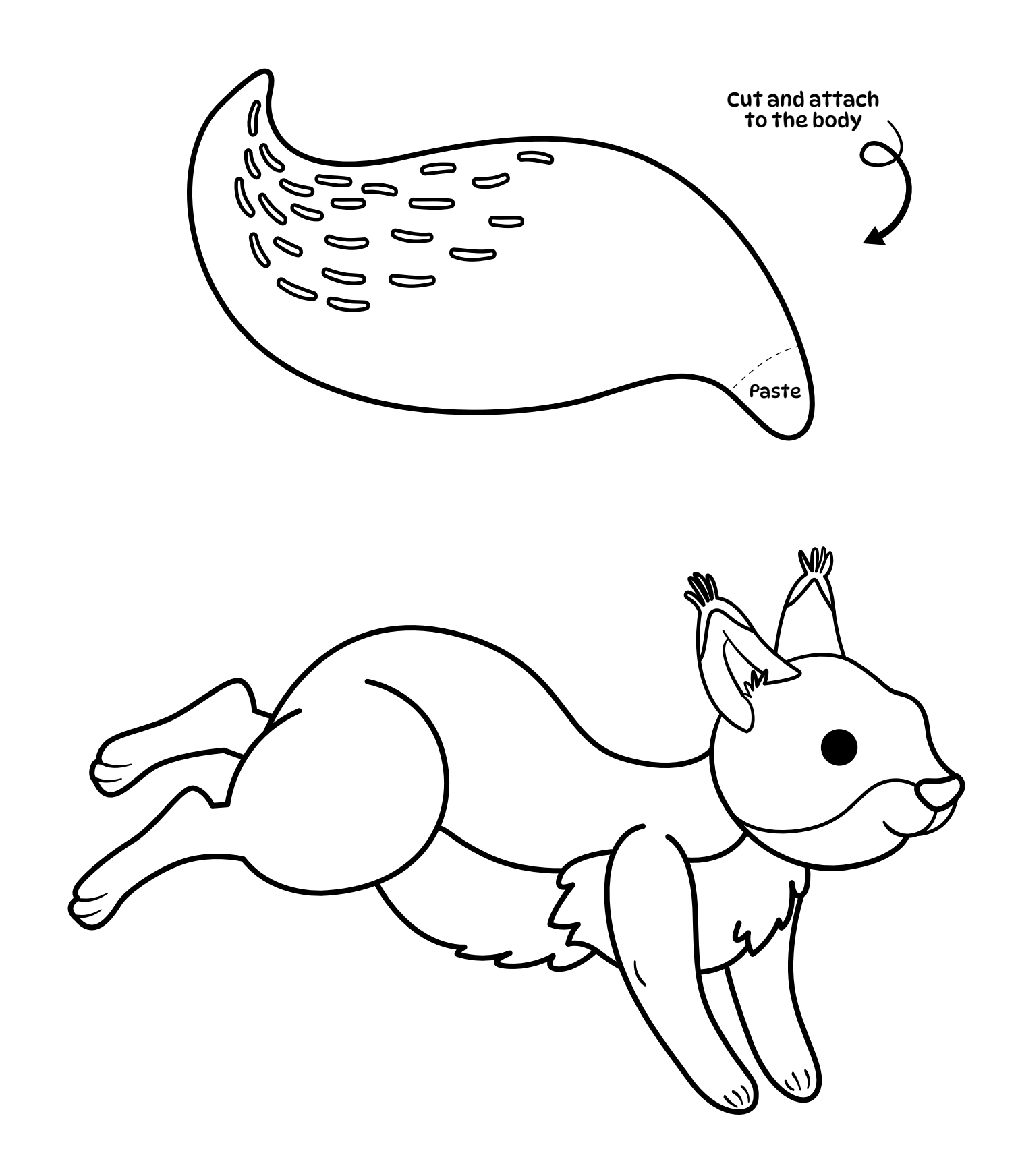

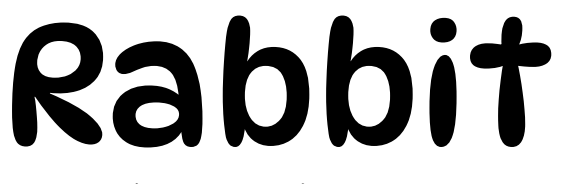

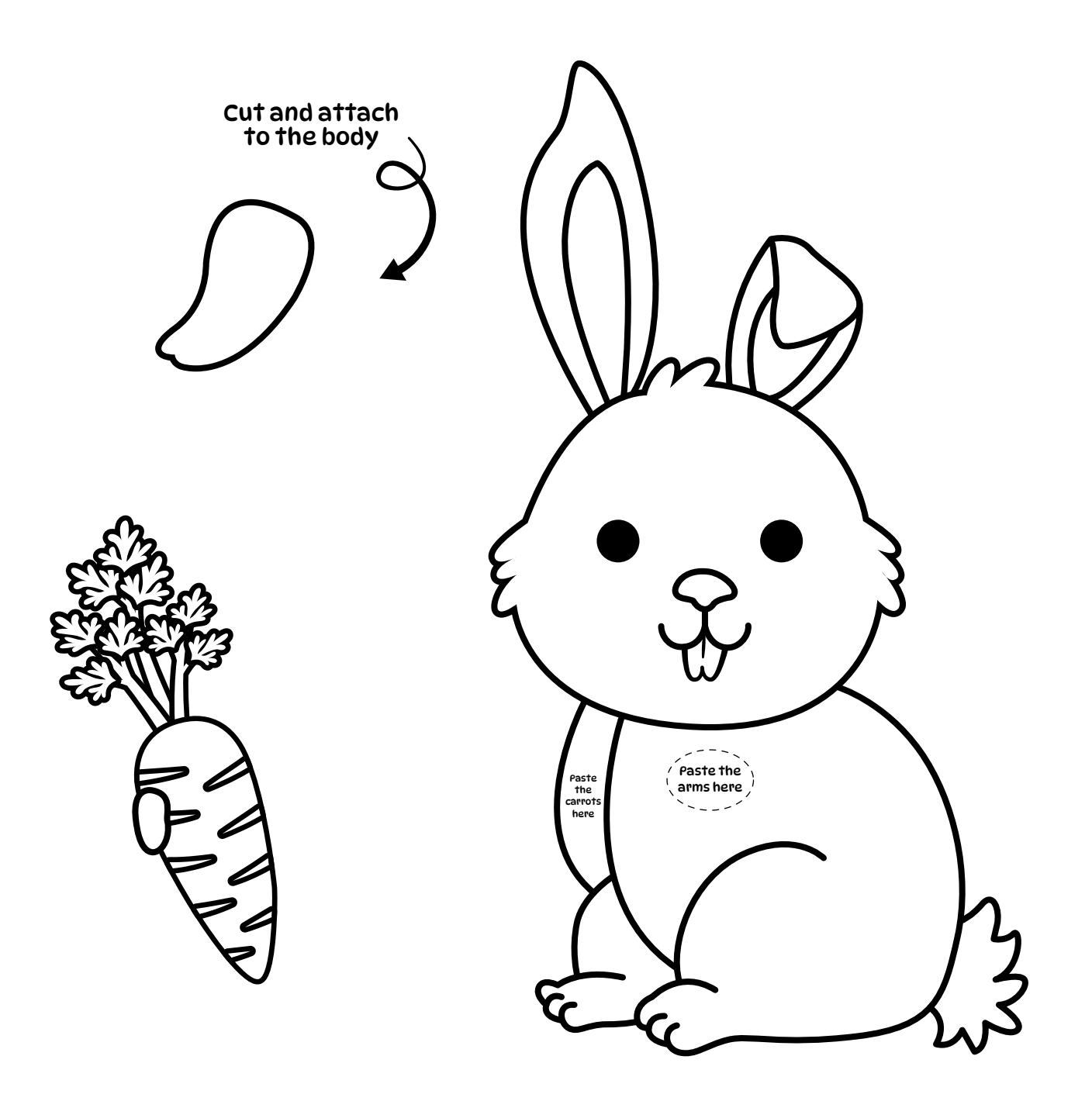

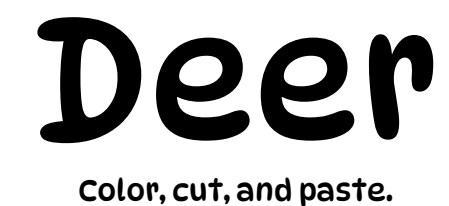

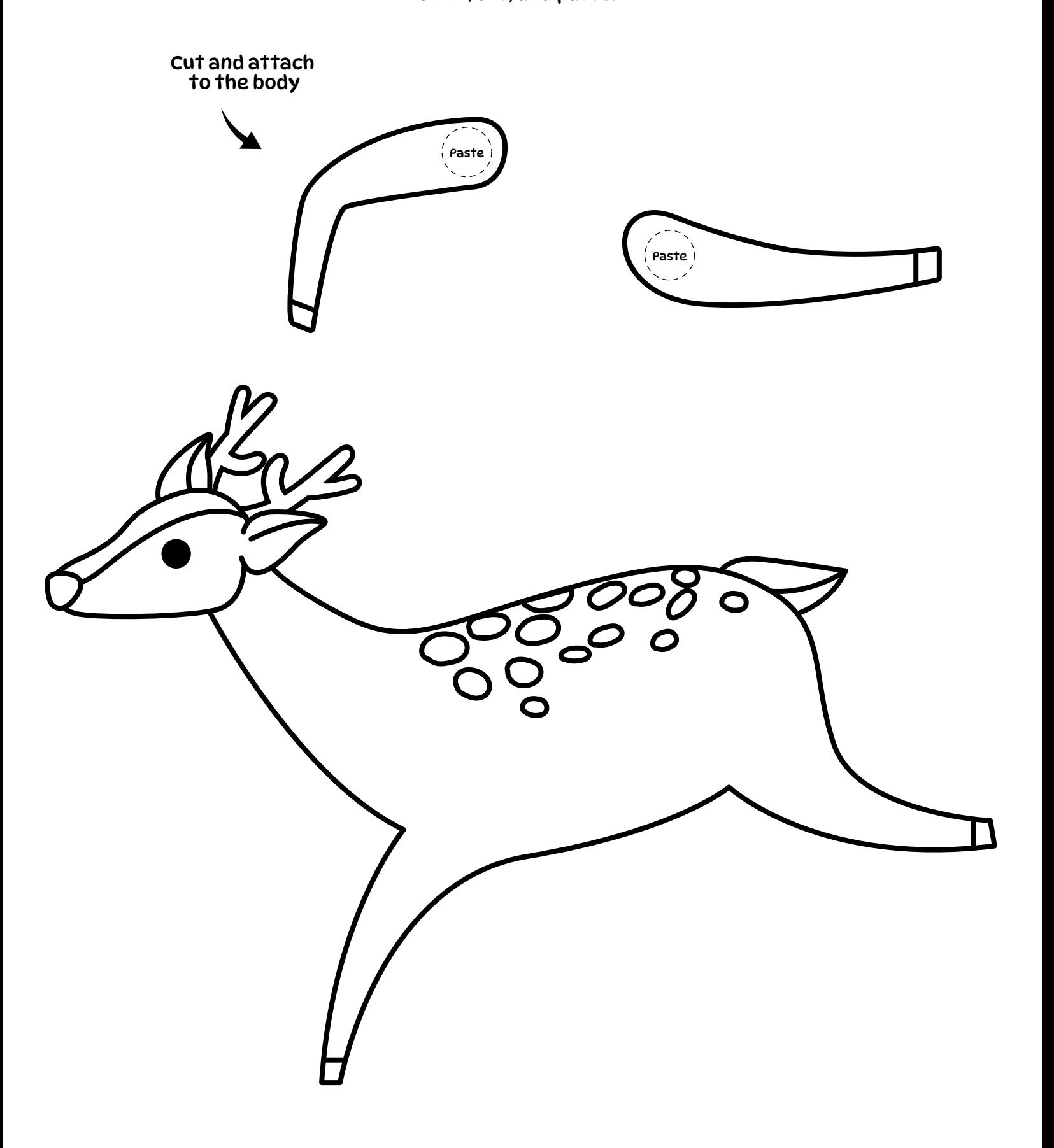

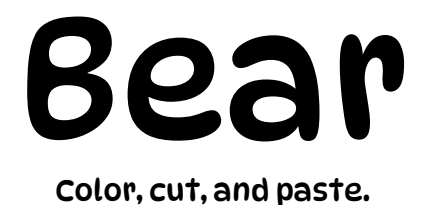

Cut and attach to the body

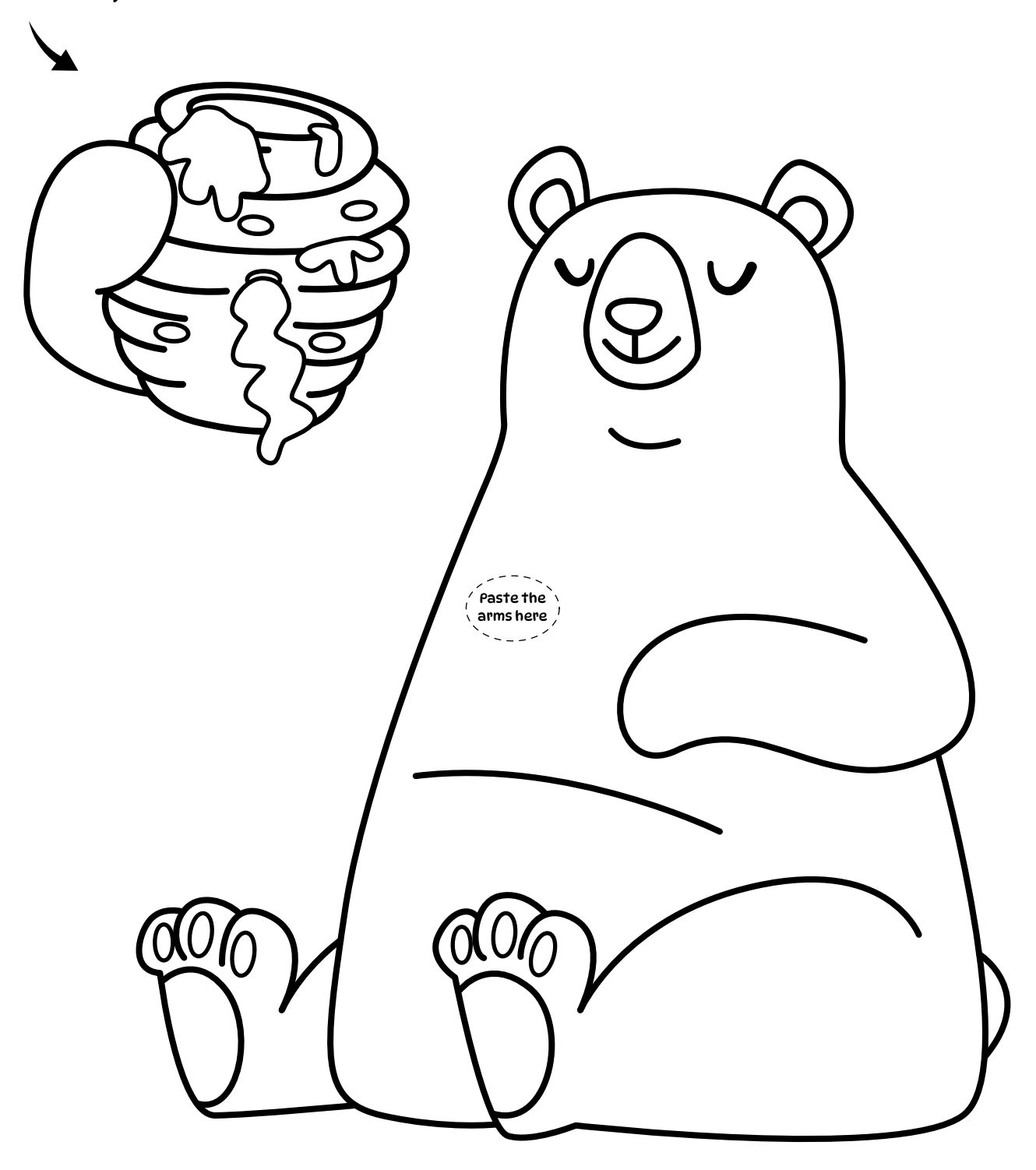

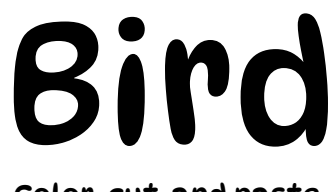

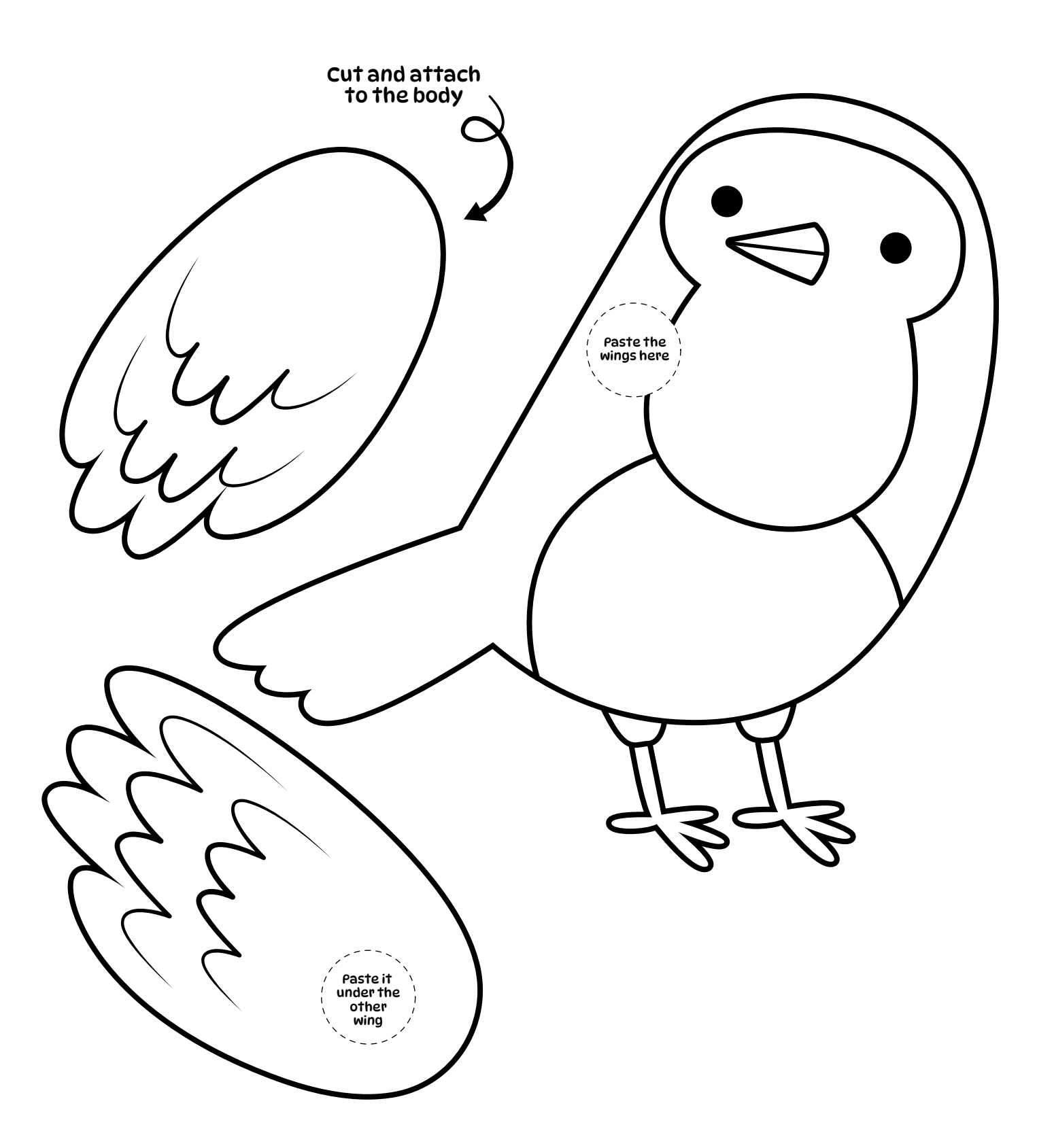

Leaves

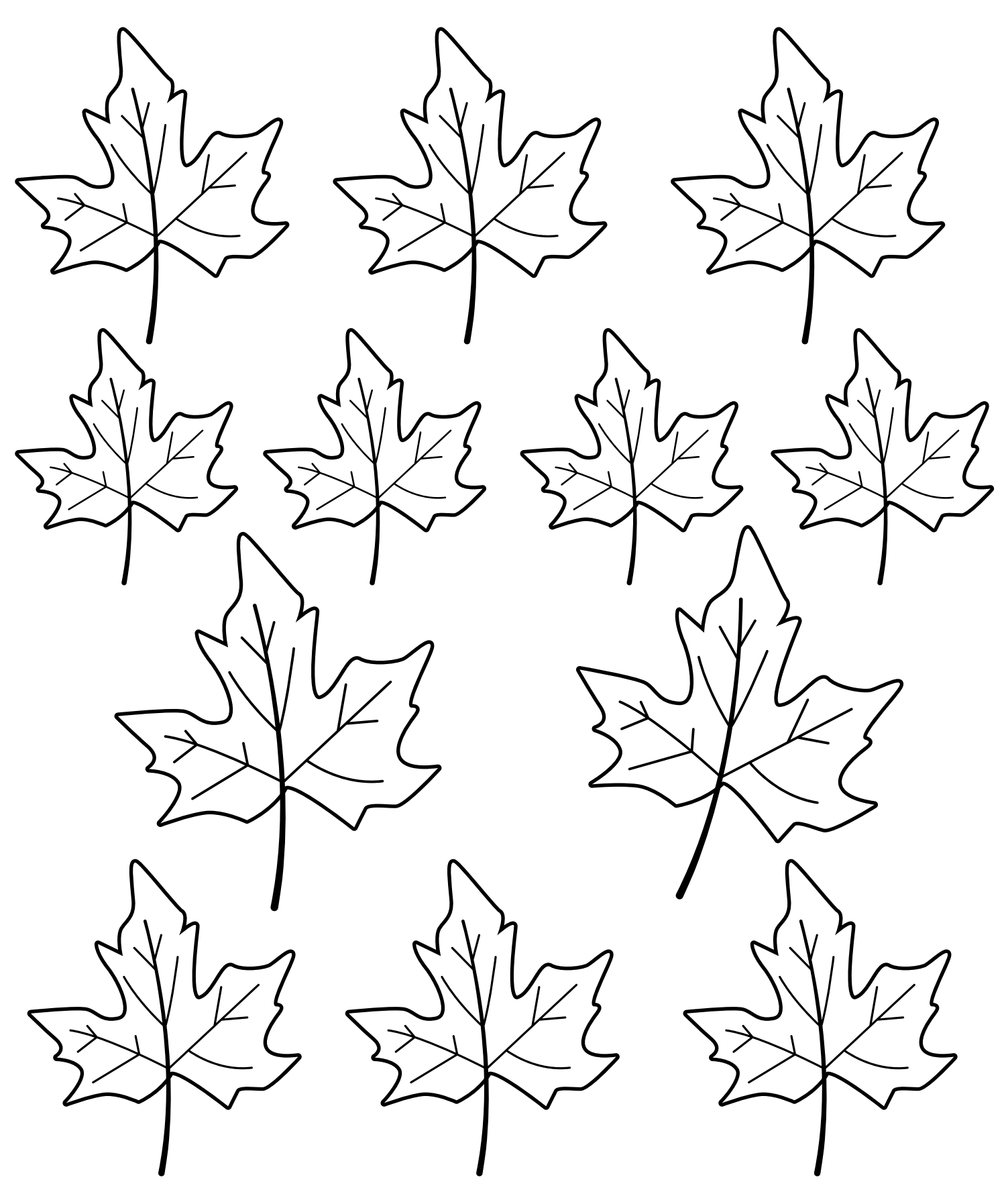

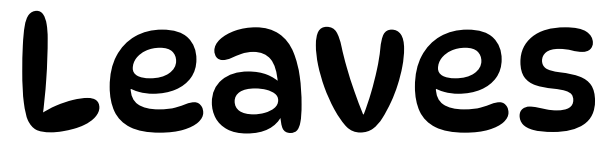

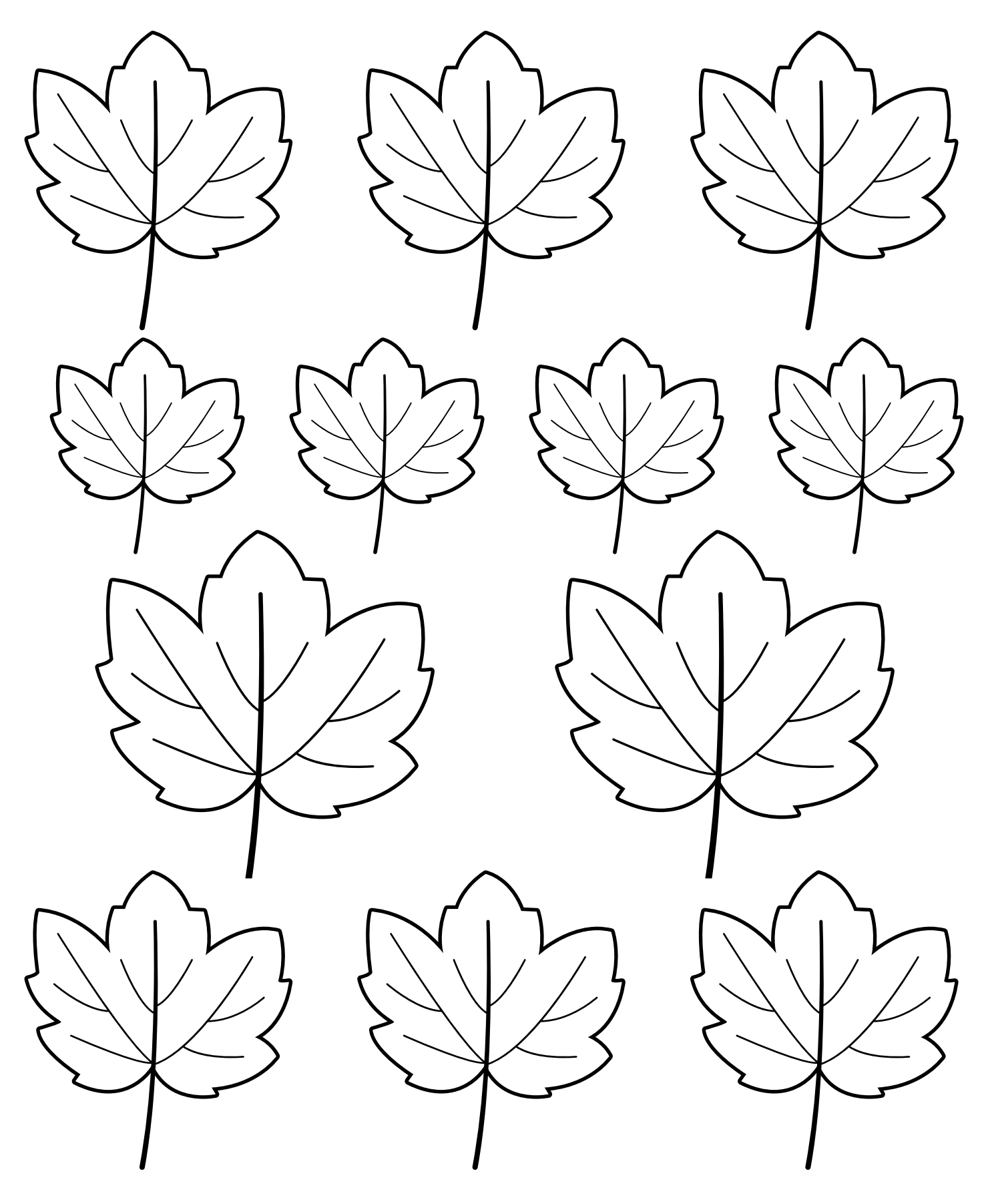

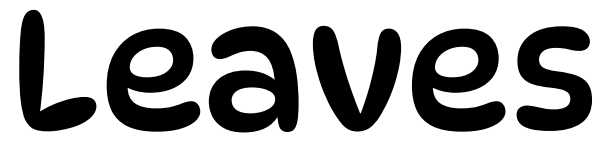

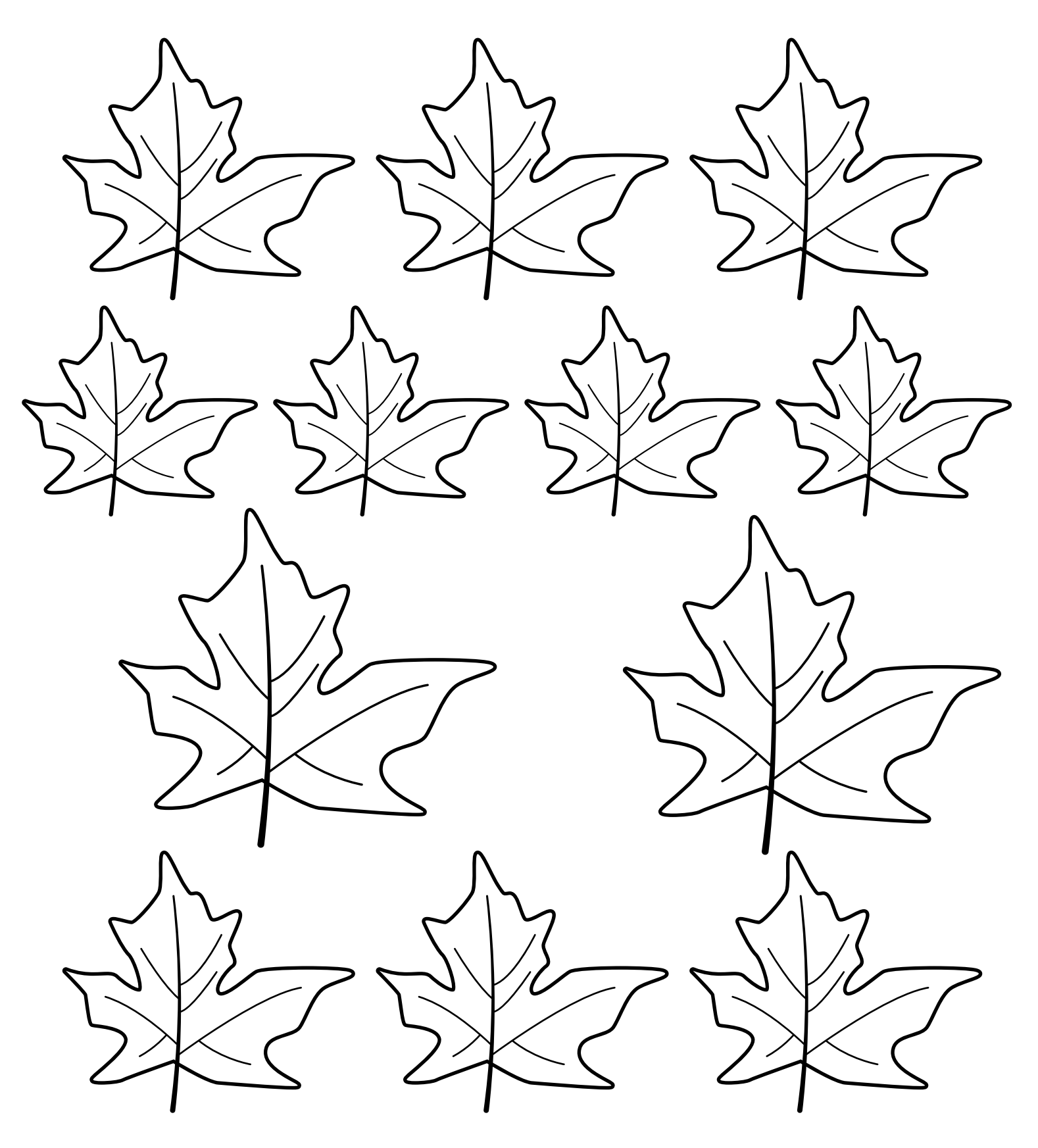

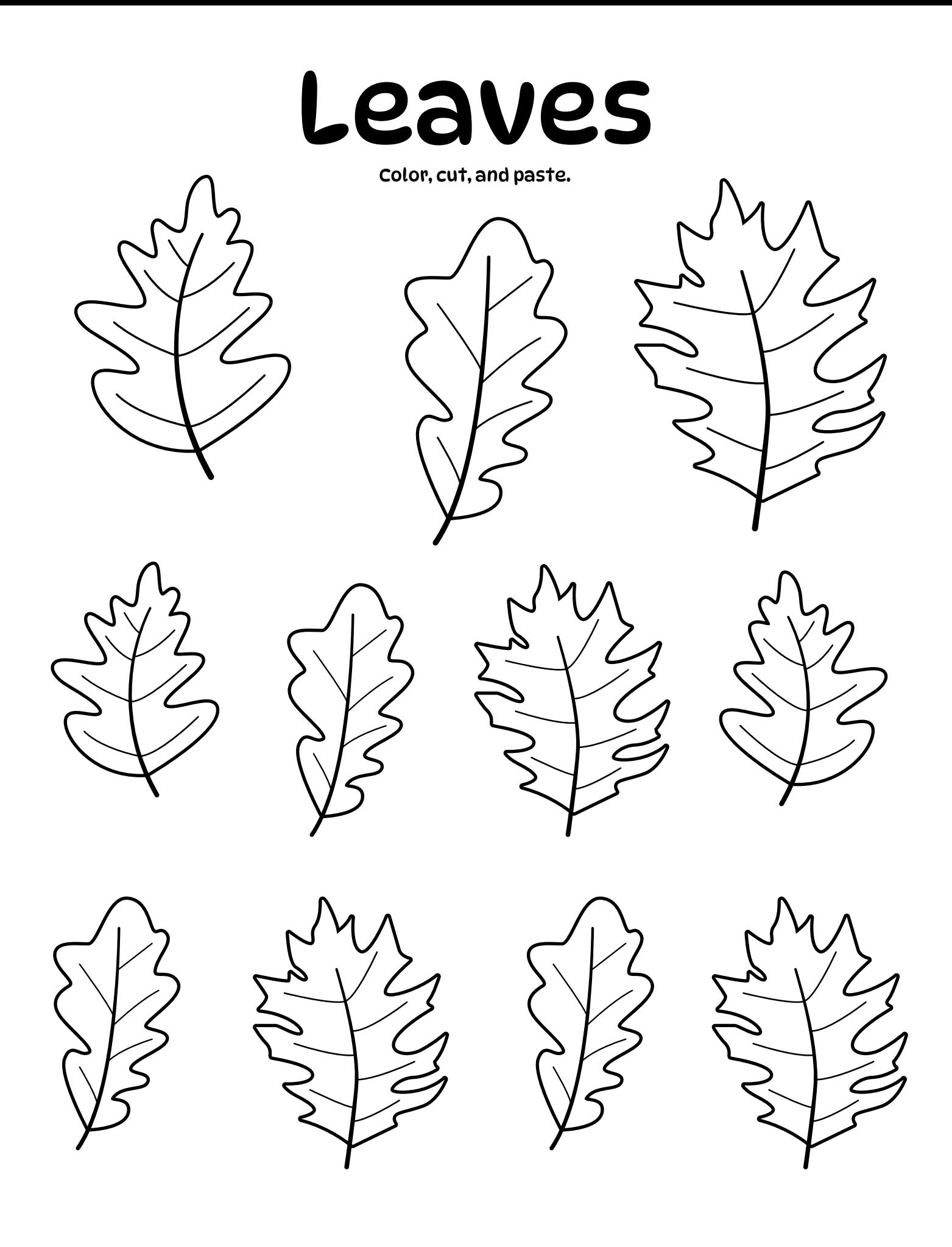

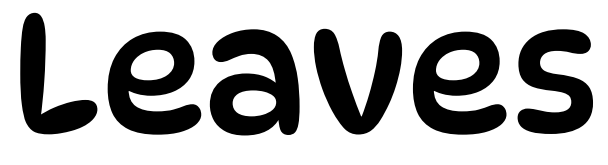

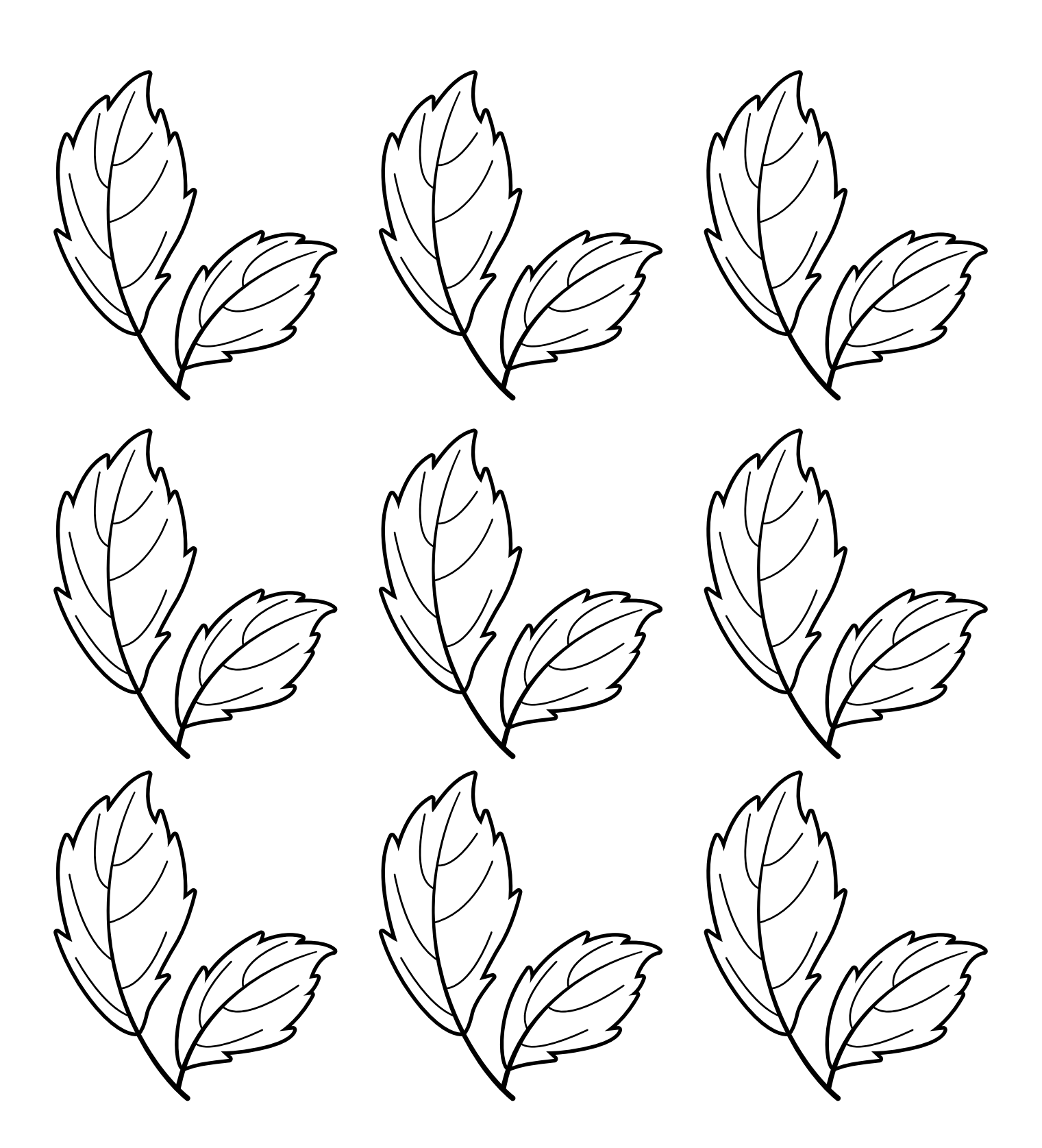

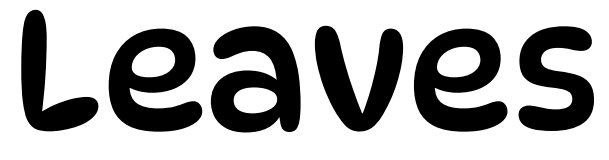

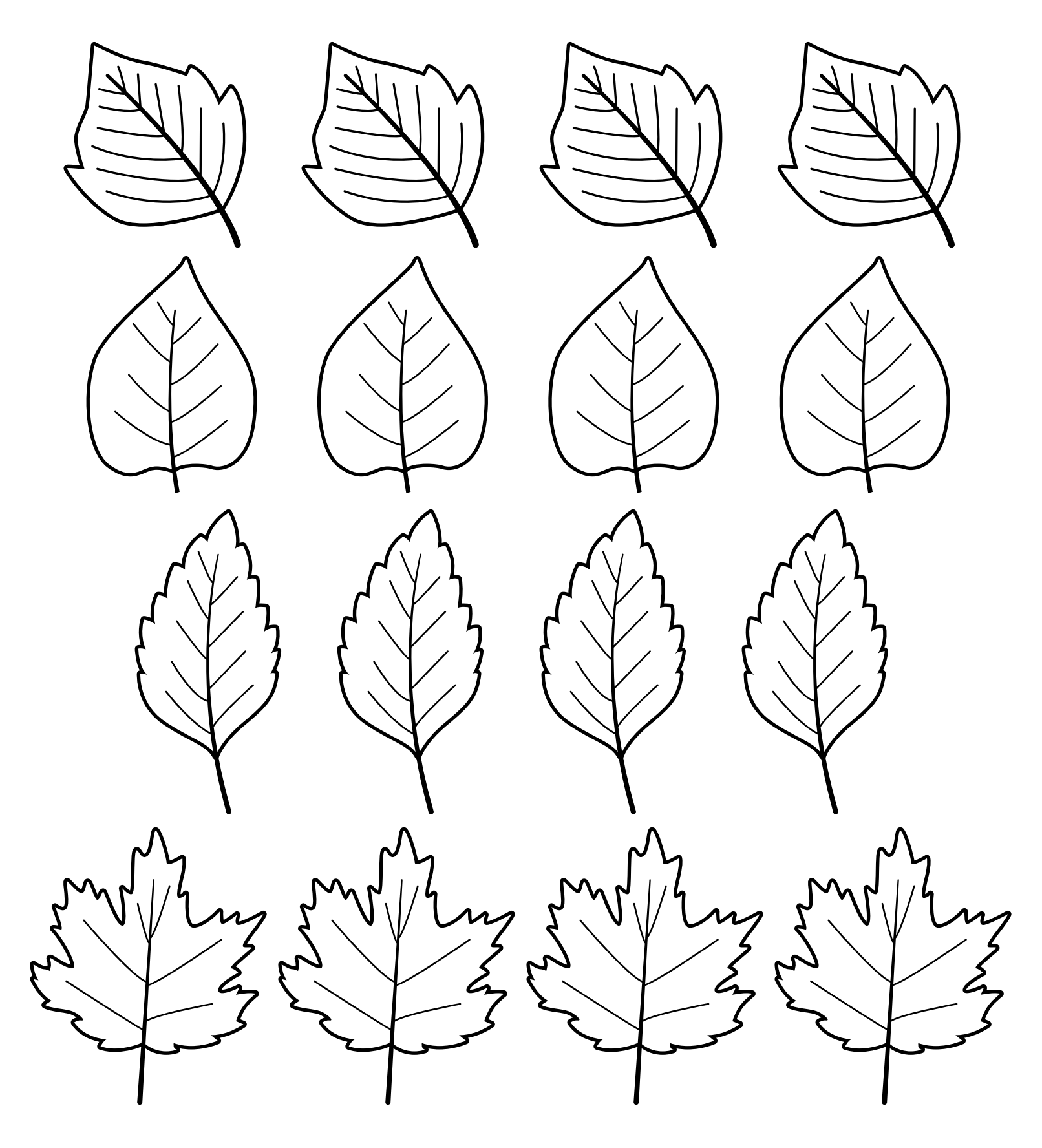